# **CD-TOP**

Mario Kubek

Copyright © Copyright©1995/1996 by Mario Kubek

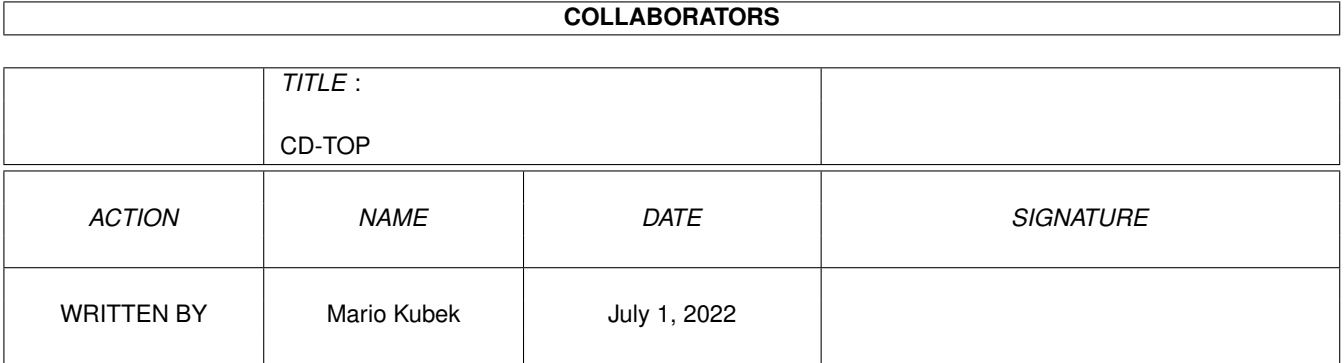

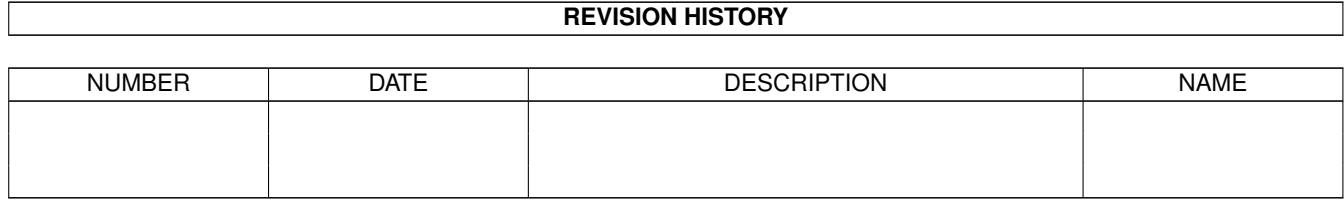

# **Contents**

#### 1 CD-TOP

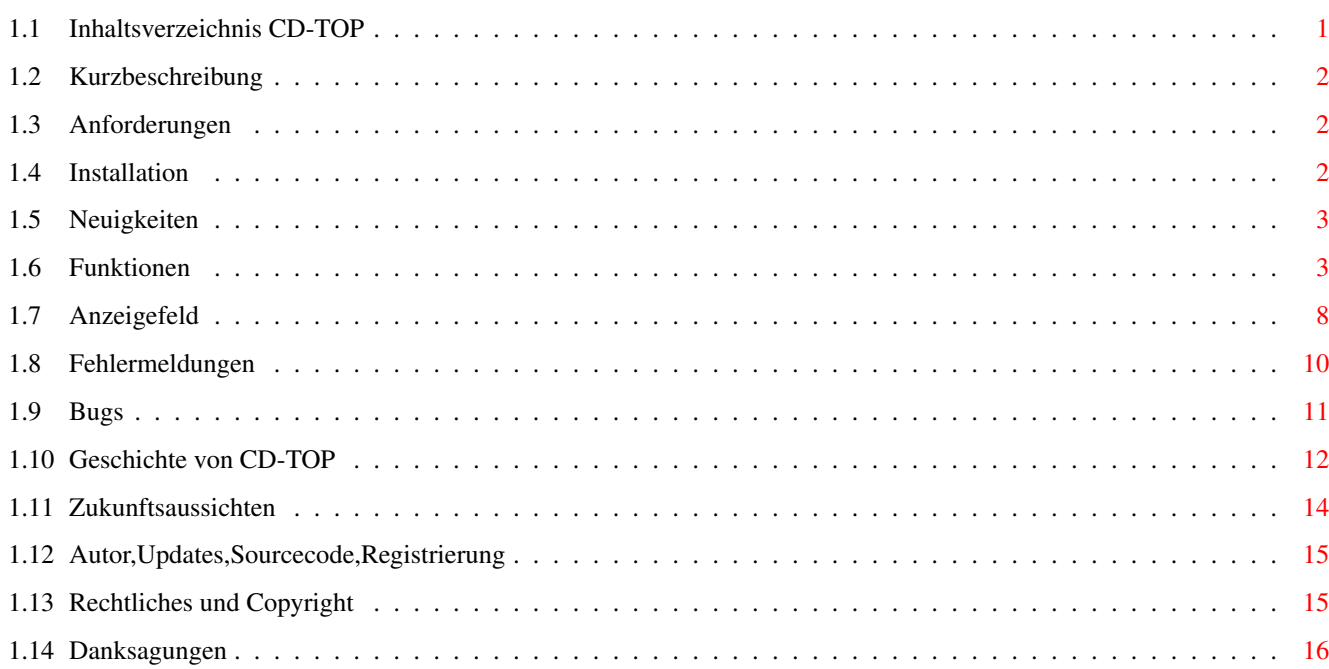

 $\mathbf{1}$ 

# <span id="page-4-0"></span>**Chapter 1**

# **CD-TOP**

## <span id="page-4-1"></span>**1.1 Inhaltsverzeichnis CD-TOP**

CD-Spieler für alle AMIGA-Computer mit "cd.device" CD-TOP V2.00 ©~1995/1996 by Mario Kubek Alle Rechte vorbehalten! Version 2.00 (25.07.1996) Letzte Änderung am 29.07.1996. Autor: Mario Kubek Dieses Programm ist Freeware!

C D - T O P ©

1. Das Programm

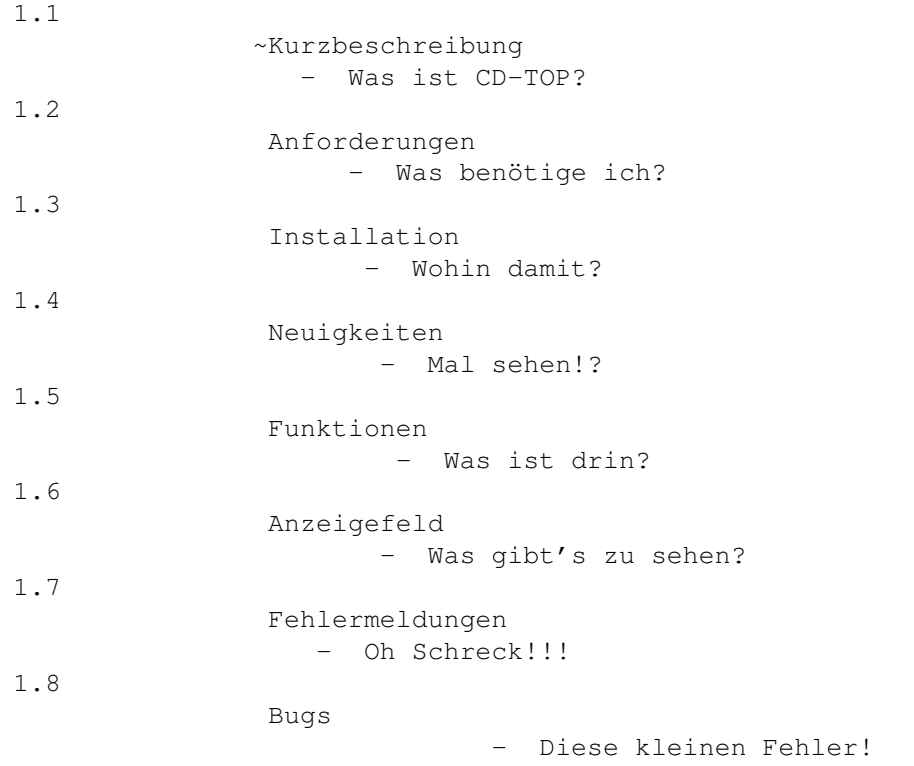

```
2.1
                 Geschichte von CD-TOP
                   - Was gab's bisher?
2.2
                 Zukunftsaussichten
                   - In weiter Ferne?
3. Autor und Rechtliches
3.1
                 Autor, Updates, Sourcecode, Registrierung
                   - Wer ist denn das nun?
3.2
                 Rechtliches und Copyright
                 - Was darf ich und was nicht?
```
4. Danksagungen

Danksagungen - Wem dankt der Autor?

## <span id="page-5-0"></span>**1.2 Kurzbeschreibung**

#### 1.1 Kurzbeschreibung

CD-TOP ist ein Audio-CD-Spieler für AMIGA-Computer mit "cd.device" (z.B. AMIGA CD32, AMIGA 1200 mit entsprechenden CD-ROM Laufwerken... z.B. Archos Overdrive-CD oder den Squirrel (TM) © PCMCIA SCSI Controller miteinem SCSI (II) CD-ROM Laufwerk). Getestet habe ich das Programm mit dem CD32 und den Erweiterungen SX-1 und SX-32 sowie mit dem am Squirrel (TM) ©~PCMCIA SCSI Controller angeschlossenen Laufwerk TOSHIBA XM-5301B. Zum einwandfreien Funktionieren benötigen Sie mindestens Kickstart 3.0 (besser wäre natürlich Kickstart 3.1, das im CD32 sowieso eingebaut ist).

## <span id="page-5-1"></span>**1.3 Anforderungen**

1.2 Anforderungen

Siehe unter

~Kurzbeschreibung~~~~~ !

### <span id="page-5-2"></span>**1.4 Installation**

1.3 Instllation

Ziehen Sie das Icon des Programms in ein von Ihnen gewähltes Verzeichnis. Es wäre ratsam, auch die Anleitungen in das oben genannte Verzeichnis zu plazieren.

### <span id="page-6-0"></span>**1.5 Neuigkeiten**

1.4 Neuigkeiten

Version 2.00:

- Programmierfunktion endlich integriert
- kleine, für den Programmablauf nicht so wichtige, Fehler behoben - Programmcode stark verkürzt:
	- z.B. immer wiederkehrende Routinen in Funktionen zusammengefaßt
		- das "cd.device" muß nur noch zweimal geöffnet werden.
			- 1. für synchrone Kommandos
			- 2. für asynchrone Kommandos

Die ausführbare Datei in Version 1.10 hatte eine Größe von 52156 Bytes. Jetzt in Version 2.00 hat sie mit Programmierfunktion und Fehlerfenster nur noch eine Größe von 45980 Bytes

- neues Konsole-Fehlerfenster integriert
- Fehler werden durch neuformulierte Routinen besser erkannt und werden aussagekräftiger im Konsole-Fehlerfenster beschrieben.

siehe auch:

~Bug und: Geschichte von CD-TOP

## <span id="page-6-1"></span>**1.6 Funktionen**

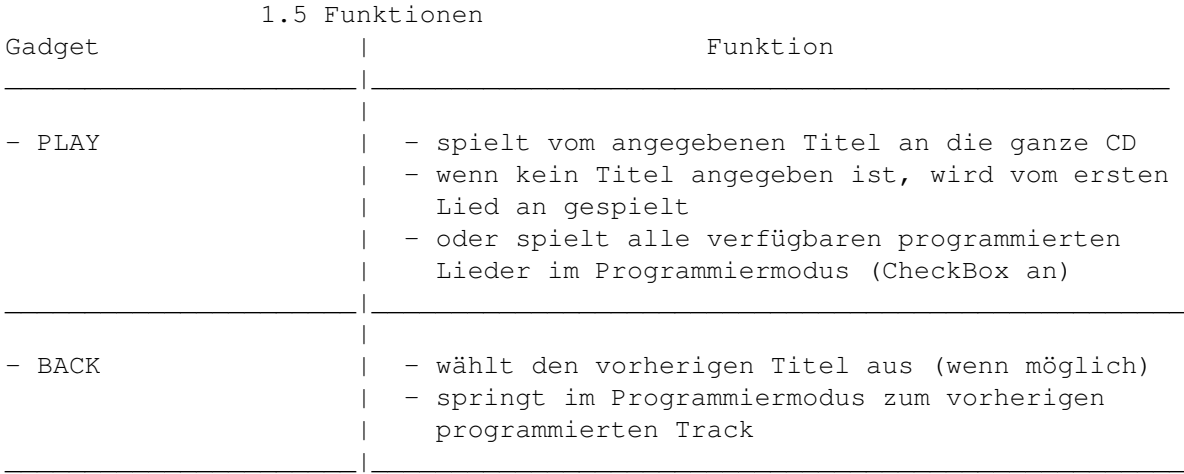

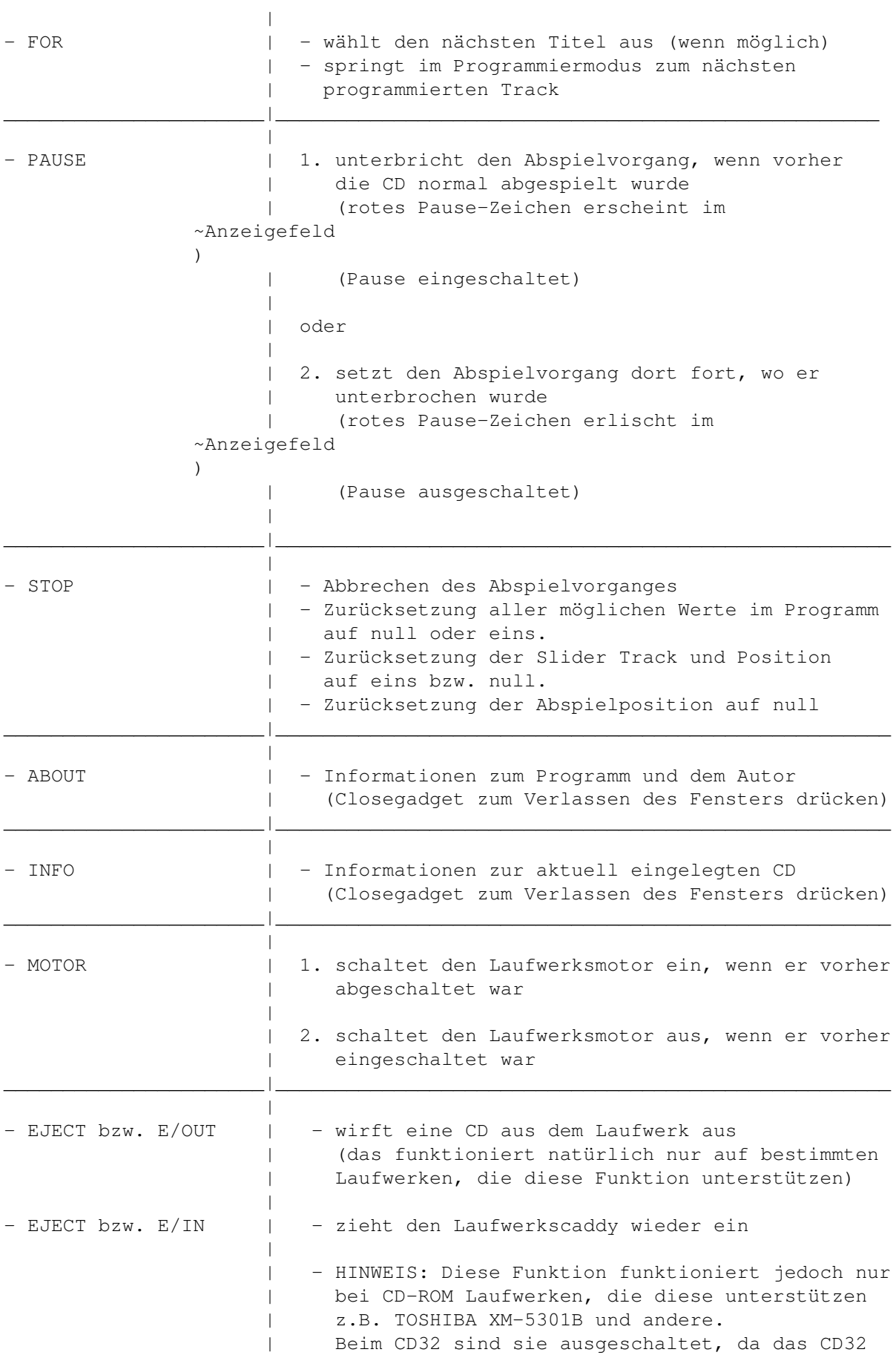

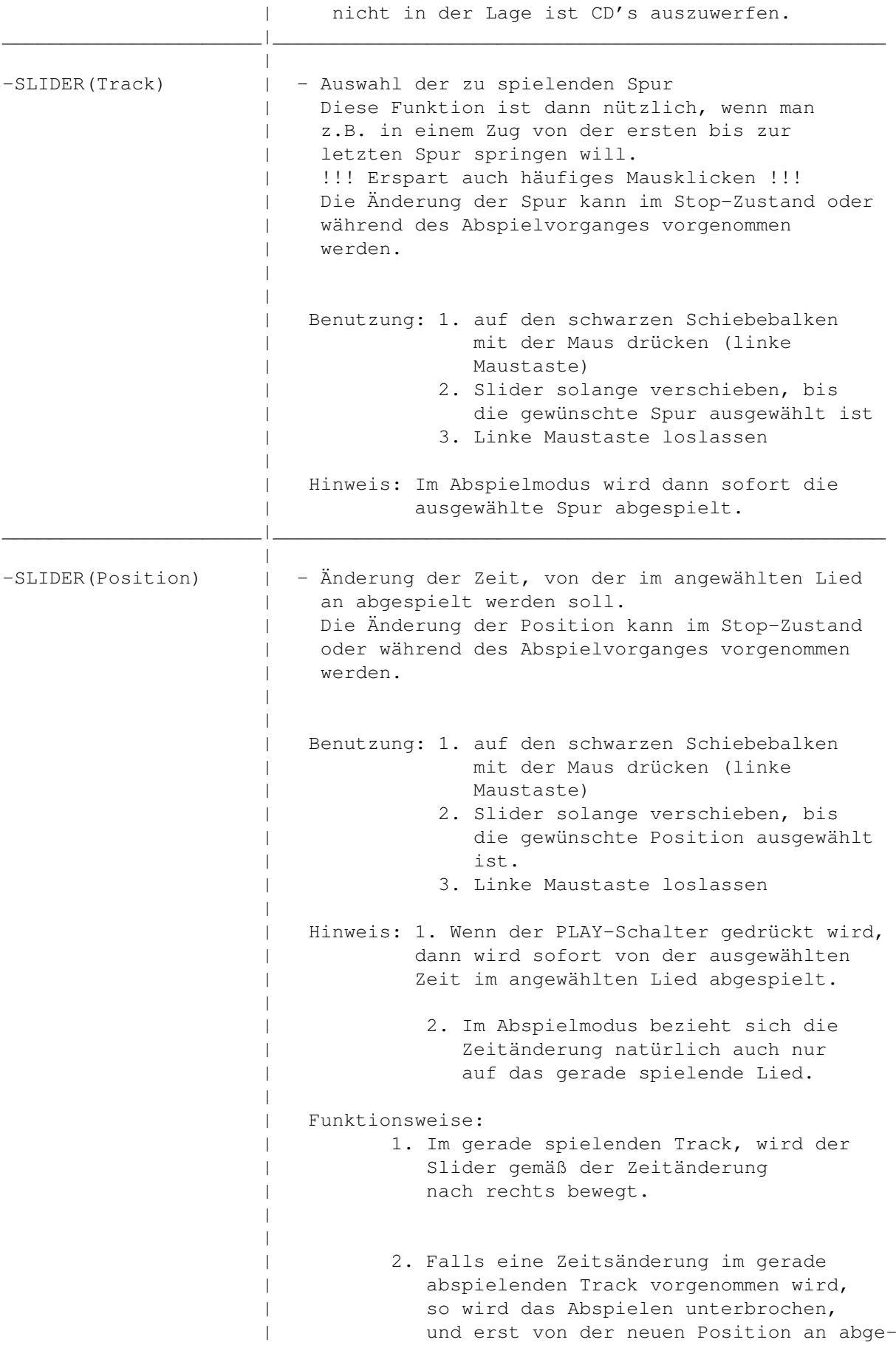

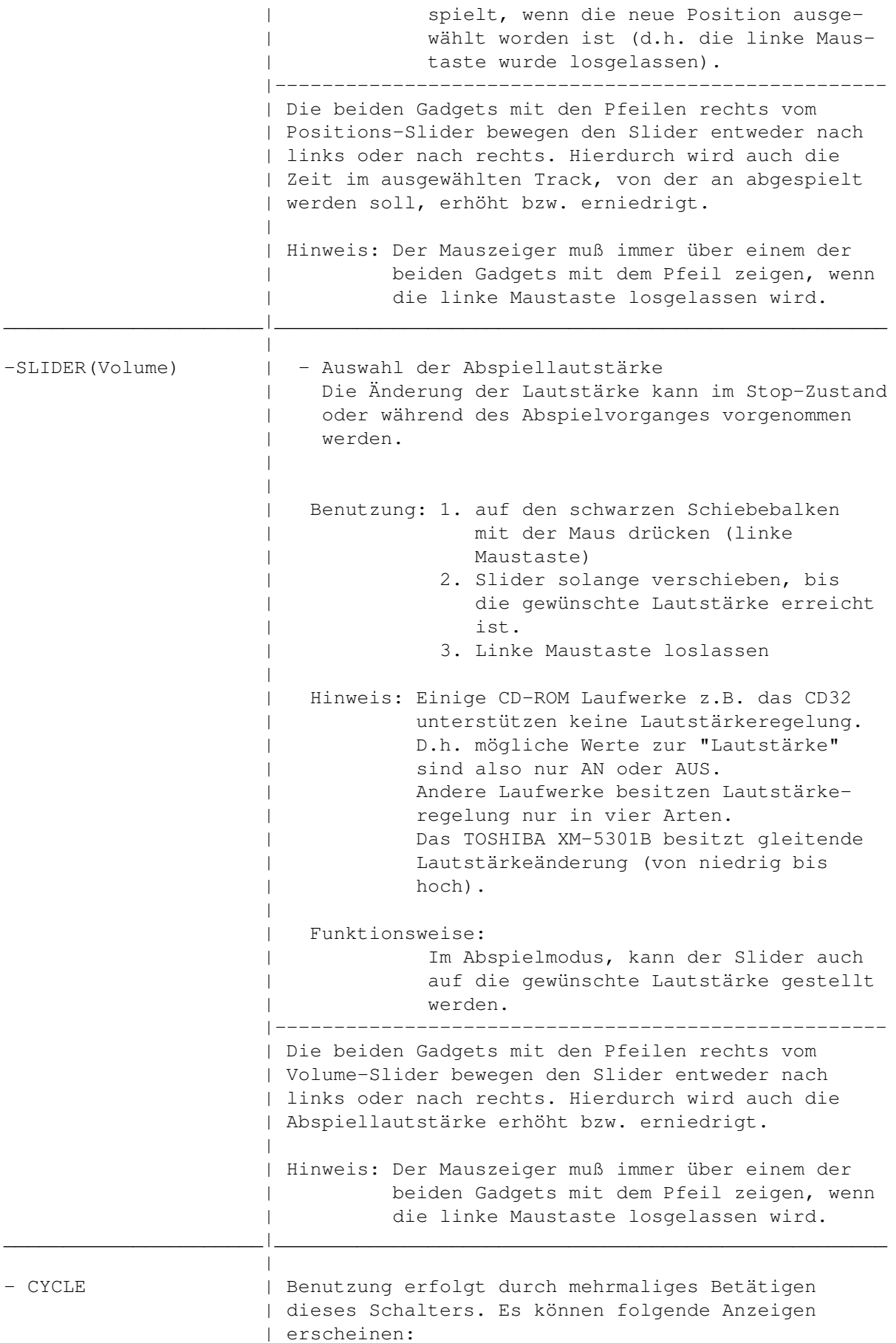

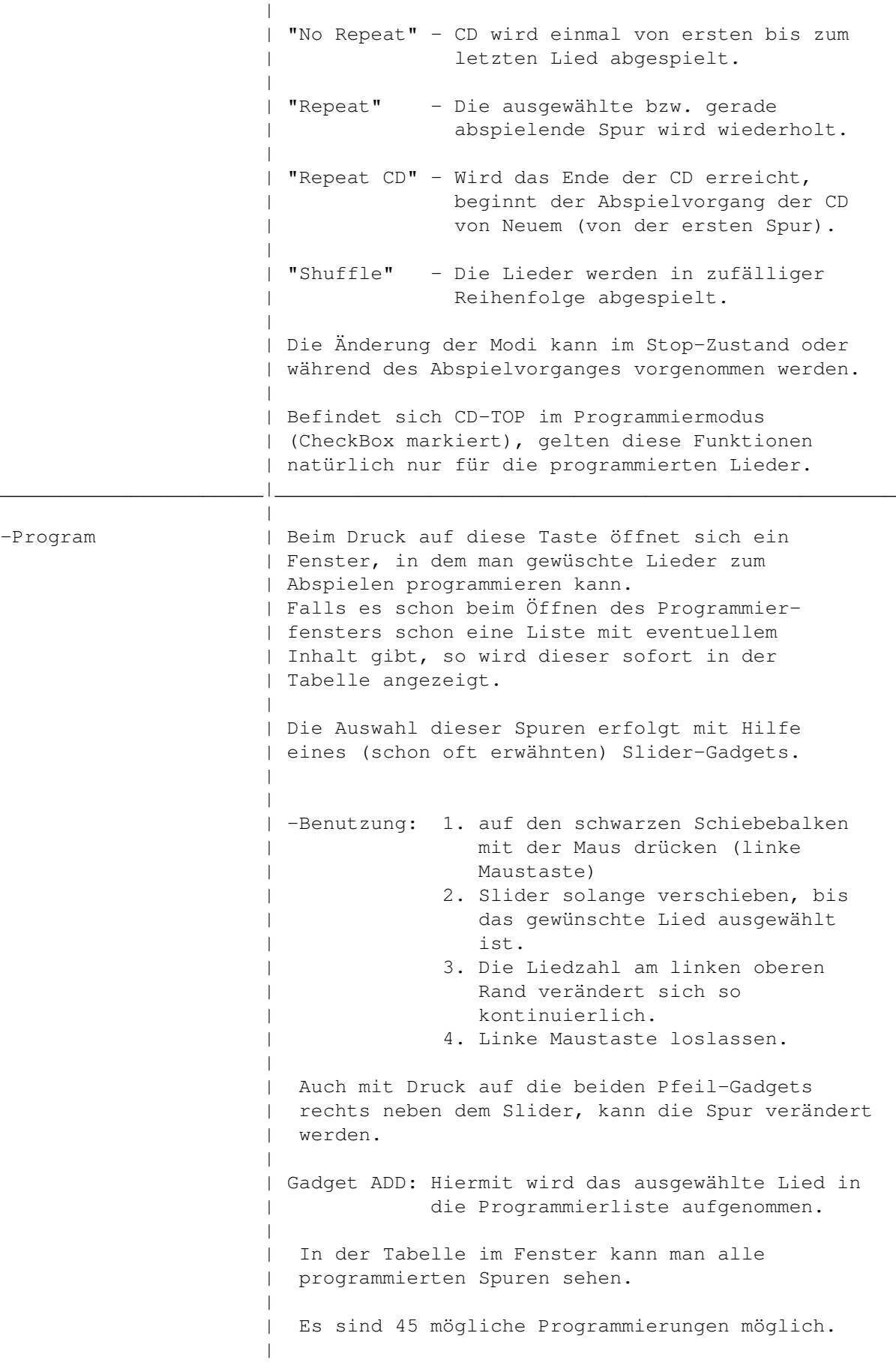

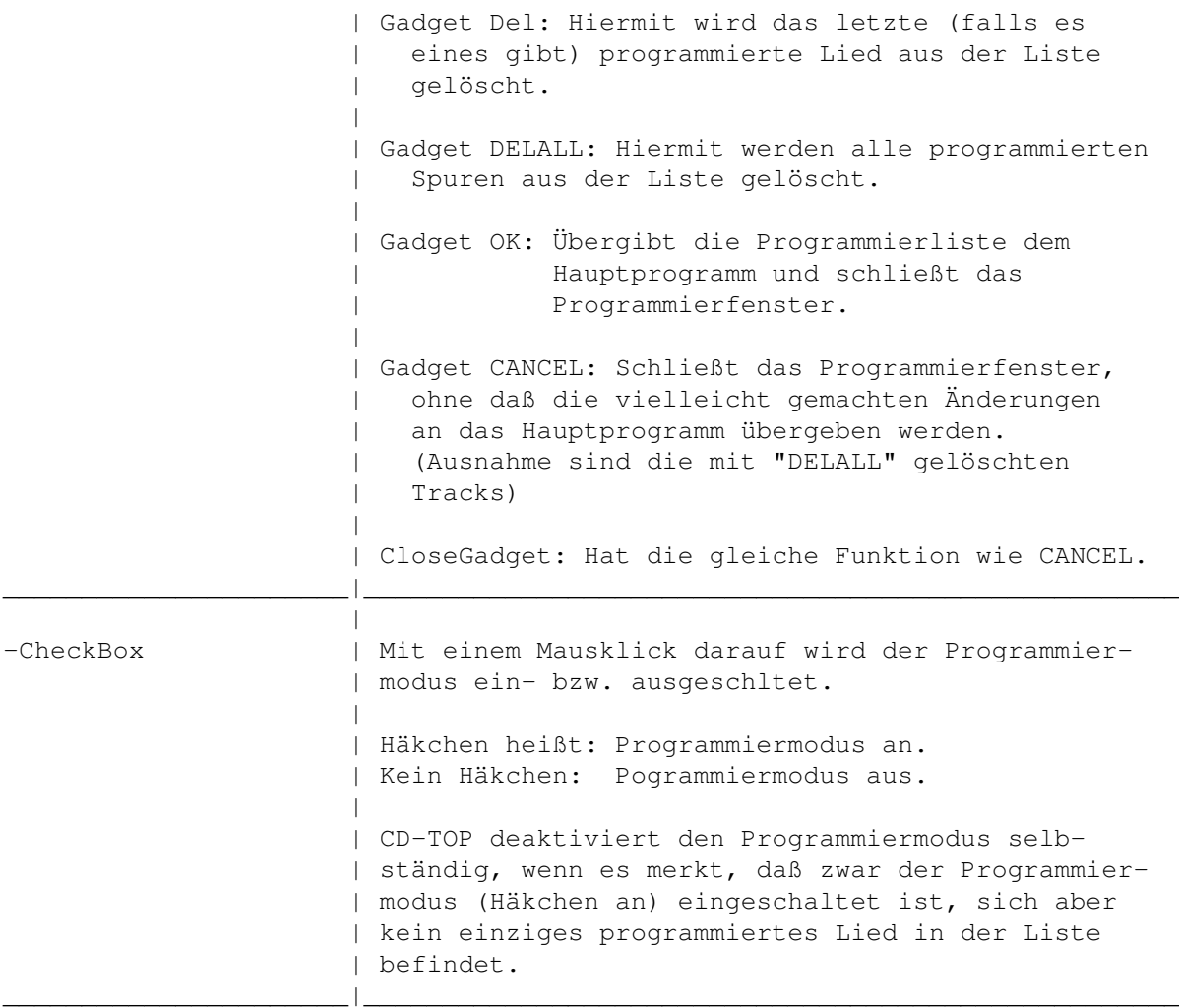

# <span id="page-11-0"></span>**1.7 Anzeigefeld**

#### 1.6 Anzeigefeld

Das Anzeigefeld befindet sich im unteren Teil des Hauptfensters, das durch einen Rahmen begrenzt ist.

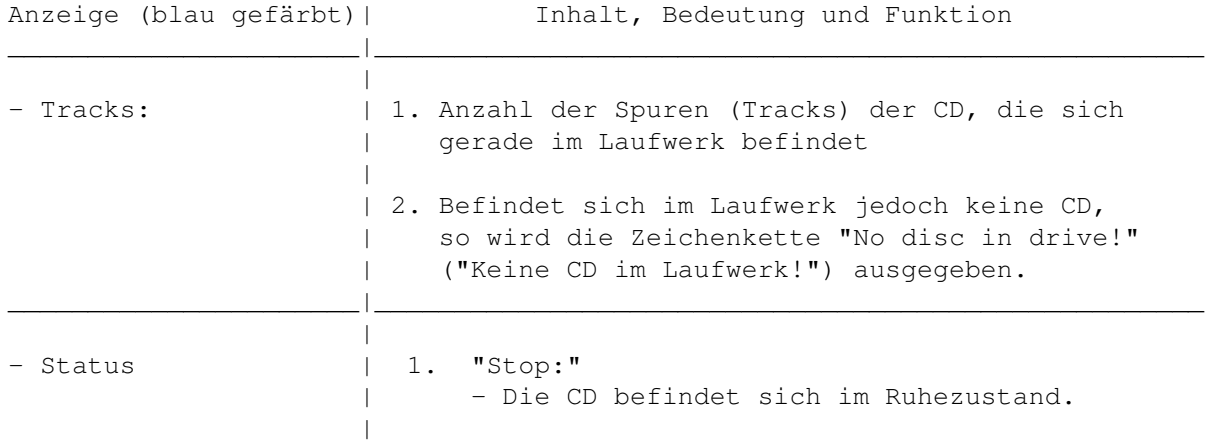

```
\|| 2. "Pause:"
      - Pause eingeschaltet
| (nur dann rot markiert, wenn sich eine CD im
        Laufwerk befindet)
| - ansonsten Pause abgeschaltet
\|\|| 3. "Playing track: xx:
      - Es wird gerade abgespielt.
      - xx: der Titel, der abgespielt wird
\||
| 4. "Select track: xx:"
      - Auswahl des Titel xx erfolgt durch Drücken
         der Auswahltasten "BACK" und "FOR".
\|| !!! - Bestätigung der Wahl erfolgt durch Betätigen
        des "PLAY"-Schalters. !!!
\|\|| 5. "Motor off / Stop"
| - Der Motor wurde durch Drücken des Schalters
| "MOTOR" abgeschaltet.
| anderenfalls
\|"Motor on / Stop"
      - Der Motor wurde durch Drücken des Schalters
        "MOTOR" eingeschaltet.
        | (Der Motor muß also vorher ausgeschaltet
        | gewesen sein! ---- aaaach, die Logik)
|
   | 6. "Sel. Position: xx:xx"
       - Änderung der Zeit im angewählten Track xx,
        von der an abgspielt werden soll.
        Sie kann durch Ziehen des Position-Sliders
        bzw. durch Drücken der Gadgets mit den
        | Pfeilen links neben dem Position-Slider
| erhöht bzw. erniedrigt werden.
|
  !!! - Bestätigung der Wahl erfolgt durch Betätigen
        des "PLAY"-Schalters. !!!
|
   7. "Select Volume: xxx"
      - Änderung der Abspiellautstärke.
        Sie kann durch Ziehen des Volume-Sliders
        bzw. durch Drücken der Gadgets mit den
        | Pfeilen links neben dem Volume-Slider
        erhöht bzw. erniedrigt werden.
|
      | "LOW"-niedrige Lautstärke
      | "MED"-mittlere Lautstärke
| "HIGH"-hohe Lautstärke
|
| 8. "Prog.track xx is xx."
| - Das erste xx beschreibt die mit dem letzten
| xx programmierte Speicherstelle.
```
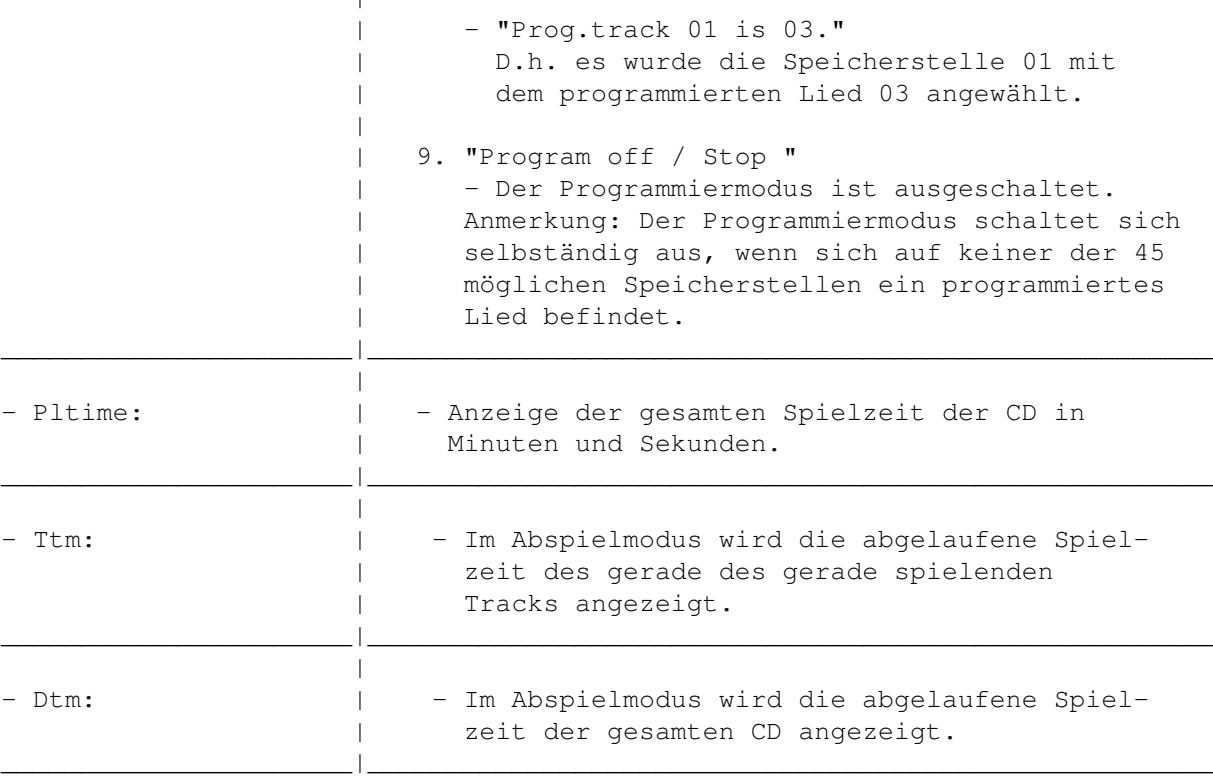

 $\overline{1}$ 

## <span id="page-13-0"></span>**1.8 Fehlermeldungen**

1.7 Fehlermeldungen

Falls irgendetwas schiefläuft öffnet sich ein Konsole-Fehler und zeigt dementsprechend Fehlermeldungen. Wenn das Fehlerfenster nicht geöffnet werden kann, weil zu wenig Speicher vorhanden ist, beendet das Programm ohne Fehlermeldung. Anderenfalls wird nach einigen Sekunden des Anzeigens einer Fehlermeldung das Programm beendet, sofern das noch möglich ist.

Einige der Fehlermeldungen sind:

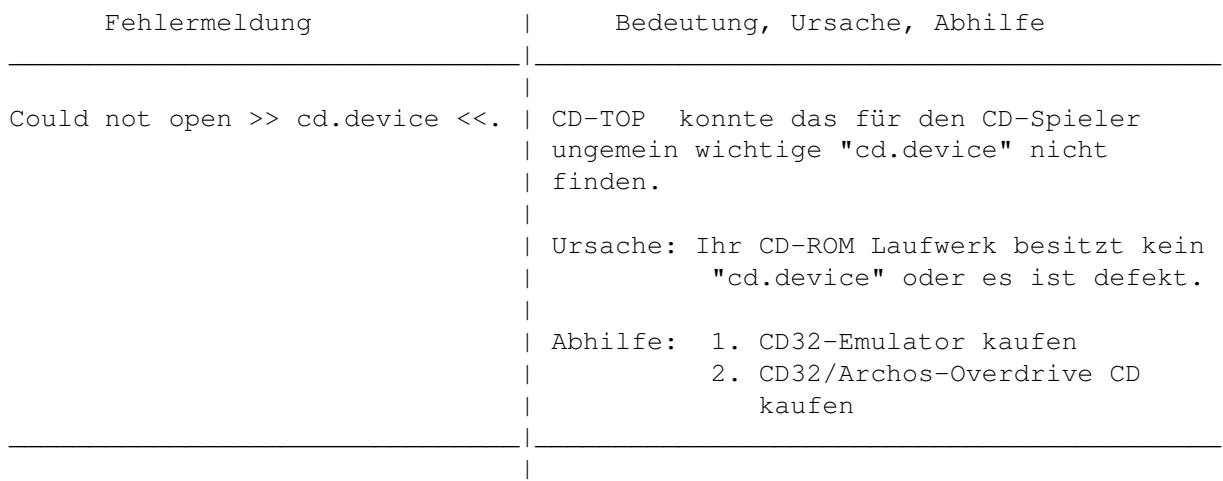

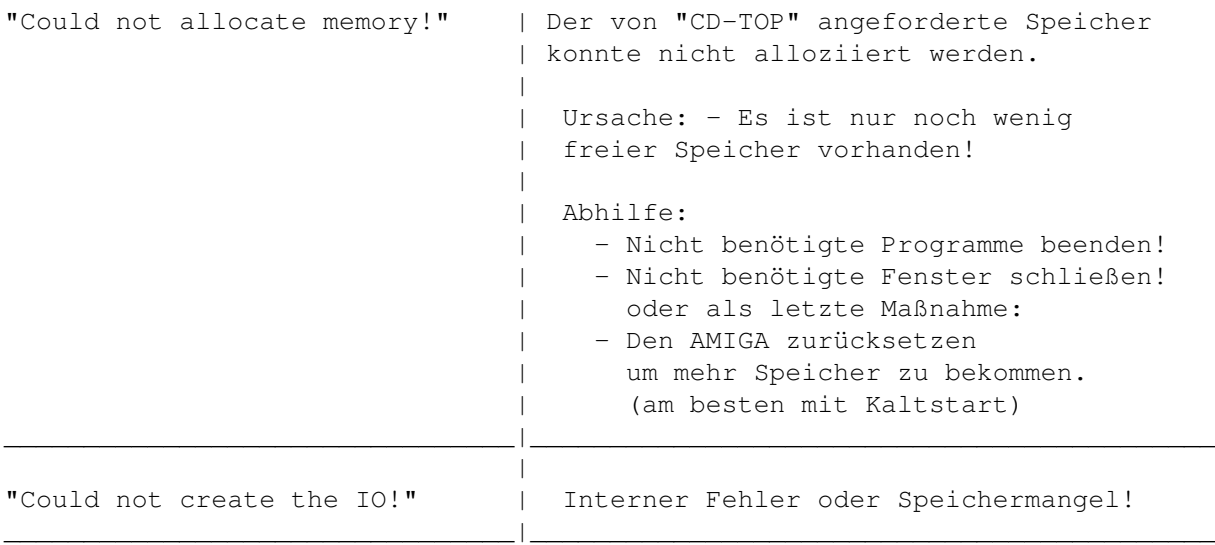

#### <span id="page-14-0"></span>**1.9 Bugs**

#### 1.8 Bugs

#### 1. Fehler:

In Version 1.00 von CD-TOP befindet sich ein Fehler, der es verhinderte, das Lesen der CD im Pausemodus (Pause ist an) abzuschalten, wenn in diesem Modus die CD entfernt (bzw. die Laufwerksklappe) wurde.

- Grund: Wurde im Abspielmodus die Pausefunktion eingeschaltet und die Laufwerksklappe angehoben (also CD entfernt), dann las der CD-Spieler noch die abzuspielende Position von der CD. Da die CD aber nun nicht mehr im Laufwerk war, konnte die CD hinsichtlich der Position nicht mehr abgelesen werden. Folglich erschienen im Anzeigefeld falsche Daten. Resultierende Fehler: Möglicher Systemabsturz.
- Hinweis: Diser Fehler trat bei meinen Tests jedoch nur beim CD32 auf, weil es im Pausemodus während des Abspielens von CD's nicht die Leselampe abschaltet (hardwarebedingt). So erst konnte dieser Fehler entstehen. Bei anderen Laufwerken (z.B. dem TOSHIBA XM-5301B) trat der Fehler nicht auf, weil sie im Pausemodus immer die Leselampe abschalten. Sie schalten erst die Leselampe wieder ein, wenn die Pausefunktion ausgeschaltet wird.

Wichtig: Dieser Fehler ist seit Version 1.10 behoben worden.

2. Wurde in Version 1.00 oder 1.10 das Programm auf einem Amiga gestartet, der kein "cd.device" hat oder bei dem es abgeschaltet wurde, erschien das Fehlerfenster mit der Meldung: "Could not open >> cd.device <<!". Danach beendete sich das Programm. Dabei trat bei Tests immer ein Programmfehler auf, der von der

Workbench gemldet wurde und auch zum Systemabsturz führen konnte.

Grund: Im Programmcode wurde wie beim gewöhnlichen Programmende die Funktion CloseDevice() angewandt. Und da liegt nämlich der Fehler. Wie sollte denn das "cd.device", das nie da war und folglich nicht geöffnet werden konnte, plötzlich geschlossen werden??. Nichts kann man nun eben mal nicht schließen.

Dieser Fehler ist in Version 2.00 behoben.

siehe auch:

~Neuigkeiten und: Geschichte von CD-TOP

2.1 Geschichte von CD-TOP

### <span id="page-15-0"></span>**1.10 Geschichte von CD-TOP**

- Version 0.0 (Juni 1995) Die Idee, einen Audio-CD-Spieler zu programmieren war geboren. - Version 0.5 (30.06.1995) - fügte die EJECT-Funktion ein - entfernte einen Bug, der es verhinderte, das Programm ohne Abstürzen des AMIGA zu beenden - entfernte einen Fehler bei der Erkennung der Anzahl der Audio-Spuren einiger CDs (z.B. Diggers & Oscar ), die sowohl Audio als auch Bilddaten enthalten. - Version 0.6 (21.07.1995) - erhöhte die Verarbeitungsgeschwindigkeit - entfernte einen Fehler beim Umschalten der Liednummern - Version 0.7 (12.08.1995) - Slider-Gadget zum schnelleren Arbeiten eingefügt - Version 0.8 (13.08.1995) - das Springen von Spur zu Spur erfolgt jetzt einwandfrei; - grosse interne Veränderungen vorgenommen - Geschwindigkeit gesteigert - Version 0.91 (19.08.1995)- Fehler im Abspielmodus beseitigt(nach erneutem Druck auf "PLAY-Taste" wurde das Programm beendet) - interne Veränderungen bei der Benutzung des "Slider-Gadgets" (es wird erst der Titel abgespielt, wenn die linke Maustaste über dem schwarzen Schiebebalken losgelassen wurde) - wiederkehrende Programmteile verkürzt und in eigene Funktionen verpackt(About,Info,

buffer) - Fehler beim Lesen der Spieldauer der CD behoben. - Version 1.00 (01.01.1996)- EJECT Fehler behoben - Getrenntes E/IN und E/OUT - E/IN und E/OUT sind auf CD32 nicht mehr anklickbar - Beim fehlerhaften Initialisieren der Message-Ports bzw. IO-Ports bricht das Programm mit Fehlermeldung ab. - Version 1.05 (04.02.1996)- Volumeregler angefangen - Version 1.06 (05.02.1996/06.02.1996) - schlimmen ~Bug entfernt - UNBEDINGT nachlesen! außerdem - Quellcode verkürzt - Version 1.07 (08.02.1996)-Programmierfunktion angefangen, aber noch nicht fertig - Version 1.08 (17.02.1996)-Funktion zur Änderung der Abspielposition im Track begonnen (19.02.1996)-Funktion zur Änderung der Abspielposition erfolgreich getestet -Version 1.09 (05.04.1996)-Position, von der an im Track abgespielt wird, wird nicht mehr in Blockschreibweise (z.B. 8204), sondern in echter Zeitdarstellung (z.B. 03:02 für 3 Minuten und 2 Sekunden) auf dem Anzeigefeld dargestellt. -Version 1.10 (10.04.1996)-Zufallsgenerator (Shuffle) integriert. -Version 1.11 (14.07.1996)-Fehler im Zufallsgenerator behoben. Es konnte nie der letzte Track zufällig ausgewählt werden. Falls intern nämlich der letzte Track berechnet wurde, wurde das Ergebnis der Zufallsberechnung auf 1 gesetzt. Daher wurde oft Lied 1 zufällig abgespielt. -Version 1.2 (15.07.1996)-Fehler "40000 Bytes wurden nicht zurückgegeben" behoben. -CloseDevice()-Fehler, der bei nicht vorhandenem "cd.device" zum Absturz führte, behoben. -Internen Eject-Fehler behoben. Wurde nämlich bei Laufwerken, die die Eject-Funktion unterstützen, am Programmbeginn, wo das Programm intern überprüft, ob das Laufwerk diese Funktion unterstützt, keine CD eingelegt, so wurden, nachdem die Schublade eingezogen wurde, die beiden Eject-Schalter als nicht anklickbar dargestellt, obwohl das Laufwerk

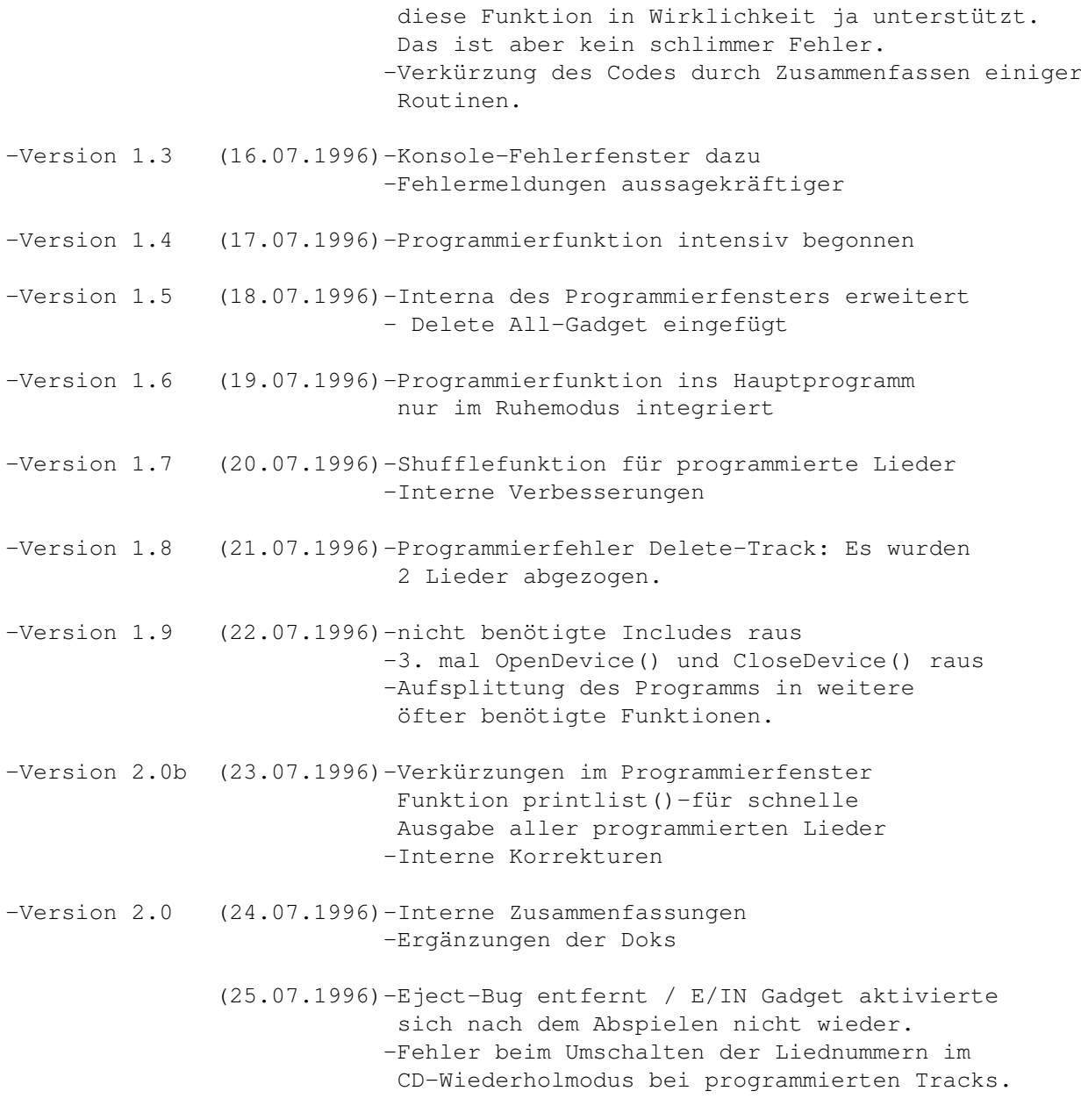

siehe auch:

~Bug und: ~Geschichte von CD-TOP

## <span id="page-17-0"></span>**1.11 Zukunftsaussichten**

```
2.2 Zukunftsaussichten
```

```
- Geschwindigkeitssteigerungen
```

```
- FMV- FULL MOTION VIDEO Support (kann noch dauern!!!)
```
#### <span id="page-18-0"></span>**1.12 Autor,Updates,Sourcecode,Registrierung**

3.1 Autor, Updates, Sourcecode, Registrierung

CD-TOP und diese Anleitung wurden von

Mario Kubek

geschrieben.

Meine Postverbindung lautet: Mario Kubek Lessingstr. 39 D-07318 Saalfeld

Über Fehlerberichte oder Verbessserungsvorschläge wäre ich sehr dankbar.

Wo gibt es Updates?

Updates von CD-TOP gibt es im Aminet(Aminet/disk/cdrom).

Das Programm ist in der Sprache C geschrieben worden. Der Sourcecode ist unter der oben genannten Adresse bei mir zu erhalten. Dazu müssen Sie mir eine formatierte DD-Diskette zusenden (bitte keine HD-Disketten ).

Wenn Sie das Programm gut finden, können Sie mir eine kleine Spende in Form eines niedrigen Geldbetrages zukommen lassen. Das müssen Sie aber nicht tun, denn das Softwarepaket ist ja Freeware. Falls Sie trotzdem das Bedürfnis haben, etwas für einen Schüler, wie mich, zu tun, dann stecken Sie das Geld in den Umschlag, in dem sich die Diskette befindet und schicken alles an die oben genannte Adresse.

Gleichzeitig erhalten Sie die neueste Version von CD-TOP und werden ein registrierter Anwender.

#### <span id="page-18-1"></span>**1.13 Rechtliches und Copyright**

3.2 Rechtliches und Copyright

Programmpaket bestehend aus: Anleitungen: "CD-TOP.dok" und "CD-TOP.guide" Programm: "CD-TOP"

CD-TOP ist Copyright ©~1995/1996 by Mario Kubek CD-TOP.guide ist Copyright © 1995/1996 by Mario Kubek CD-TOP.dok ist Copyright © 1995/1996 by Mario Kubek

Alle Rechte vorbehalten.

CD-TOP ist Freeware. Der Autor behält sich das Copyright für das Programm vor. Alle Rechte vorbehalten.

Die Weitergabe des Programms und dessen Anleitungen ist erlaubt, solange keine kommerziellen Interessen damit verbunden sind und das Programm nicht kommerziell genutzt wird. Es dürfen keine Änderungen am Programm CD-TOP und an den Anleitungen CD-TOP.dok sowie CD-TOP.guide vorgenommen werden.

Der Autor gewährt keine Garantie für die Richtigkeit des Programmpakets und Funktionsfähigkeit von CD-TOP. Er übernimmt keinerlei Haftung für irgendwelche negativen Folgen, die durch die Benutzung von CD-TOP entstehen könnten. Benutzung ist auf eigene Gefahr. Spätere Updates und Fehlerbeseitigungen werden nicht garantiert. Änderungen an Programm und Anleitungen werden nicht angekündigt. Das Programmpaket ist frei verteilbar und frei von Rechten Dritter.

#### <span id="page-19-0"></span>**1.14 Danksagungen**

#### 4. Danksagungen

Danken möchte ich für die gegebene Unterstützung:

- meiner Familie
- meinem Mathematiklehrer Manfred Kahler, der mir einige Aufgaben zum Programmieren gegeben hat und somit meinen Programmierkenntnissen diente

sowie den Firmen:

- HiSoft für den tollen Squirrel (TM) SCSI Controller. Der Squirrel (TM) ist Copyright © 1994, 1995 by HiSoft. Alle Rechte vorbehalten.
- TOSHIBA für die besten und schnellsten CD-ROM Laufwerke (z.B. XM-3701B)
- MAXON für den cleversten und bedienerfreundlichsten C++ Compiler MaxonC++ 3.0. MaxonC++ ist Copyright  $@$ ~1995 by MAXON Computer GmbH.
- ESCOM AG und AMIGA Technologies für den besten Computer (AMIGA)